# *Jutge.org*

The Virtual Learning Environment for Computer Programming

## Coste mínimo en un tablero **P75734** es

Examen parcial d'Algorísmia, FME (2018-11-05)

Considerad un tablero  $n \times m$ , donde cada casilla contiene el coste de pasar por ella. Tenéis que comenzar en la fila de arriba (0) y acabar en la fila de abajo (*n* − 1) con el mínimo coste posible, haciendo siempre movimientos que incrementen la fila donde os encontráis. En general, sólo podéis moveros a casillas adyacentes (verticalmente o en diagonal), con una excepción: podéis hacer un máximo de *k* saltos de un caballo de ajedrez (siempre hacia abajo, hasta cuatro opciones posibles).

#### **Entrada**

La entrada consiste en varios casos, sólo con números naturales. Cada caso empieza con *n*, *m* y *k*, seguidas de *n* filas con *m* costes. Suponed que *n* y *m* están entre 1 y 100, que *k* está entre 0 y 100, y que los costes están entre 0 y 10 $^4$ .

#### **Salida**

Para cada caso, escribid el mínimo coste de ir desde la fila de arriba hasta la fila de abajo haciendo como máximo *k* saltos de caballo. Podéis comenzar y acabar en las columnas que queráis.

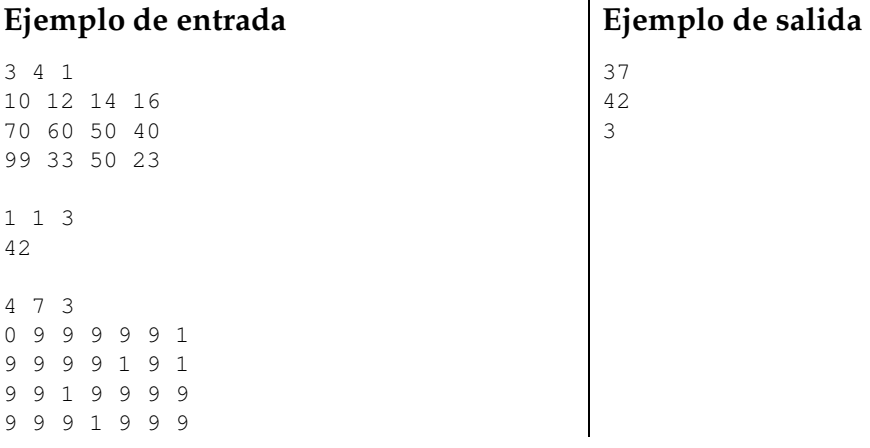

### **Información del problema**

Autor : Salvador Roura Traductor : Salvador Roura Generación: 2024-05-02 23:14:55

© *Jutge.org*, 2006–2024. https://jutge.org